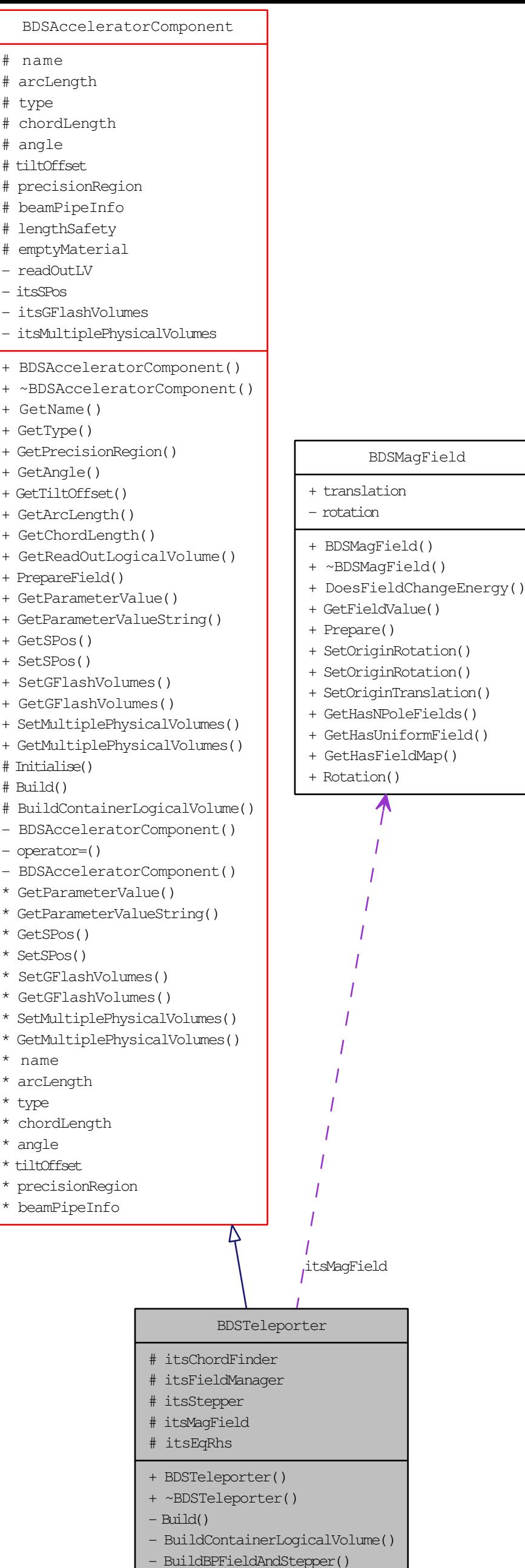

- BuildBPFieldMgr()